## Trabajo Práctico Nº4

## Cuplas y filtros elementales

- 1) El más simple de los filtros digitales es la *cupla* o *dipolo* cuya transformada  $Z$  está dada por  $H(Z) = Z - Z_0$ . Este dipolo representa un filtro con un único cero en  $Z_0$ . Dado  $Z_0$ , la evaluación de esta transformada Z sobre el círculo unidad,  $H(\omega)$ , se puede interpretar geométricamente como la diferencia entre los vectores  $Z$  y el vector  $Z_0$  cuando el extremo del vector Z se mueve en el plano complejo sobre  $|Z| = 1$ . Realice la interpretación geométrica recorriendo el círculo con la parametrización  $Z = e^{-i\omega}$  y analice qué sucede con la fase y con la amplitud de  $H(Z)$  para los casos:
	- a)  $Z_0 = -2$ ,
	- **b**)  $Z_0 = -\frac{1}{2}$  $rac{1}{2}$ .

Grafique los espectros de amplitud y fase para ambos casos y compruebe que los gráficos coinciden con el interpretación geométrica realizada. Explique además brevemente por qué en un caso se habla de fase mínima y en el otro de fase máxima. Puede utilizar el código dipolos.m para corroborar los gráficos.

- 2) Utilice el código one-zero.m para graficar el espectro de amplitud y el espectro de fase de distintas cuplas elementales con un único cero. Para ello, considere distintos ceros para el dipolo variando su módulo  $\rho$  y su fase  $\omega_o$ .
- <span id="page-0-0"></span>3) Las siguientes cuplas tienen exactamente los mismos espectros de amplitud, y además la fase de una de ellas es mínima y la de la otra es máxima:

$$
H_1(Z) = a + b Z,
$$
  

$$
H_2(Z) = b^* + a^* Z.
$$

- a) Para ejemplificar, considere  $a = 2$  y  $b = 1$  y grafique los espectros de amplitud y fase de ambas cuplas.
- b) Demuestre que si  $H_1(Z) = Z Z_0$  entonces  $H_2(Z) = -Z_0^*(Z 1/Z_0^*)$ . Observe que el cero original  $Z_0$  fue llevado a  $1/Z_0^*$ .
- c) Si  $|Z_0| < 1$ , ¿qué condición cumple  $|1/Z_0^*|$ ? Repita para  $|Z_0| > 1$ . Grafique  $Z_0$  y  $1/Z_0^*$  en el plano complejo para un  $Z_0$  genérico en las dos desigualdades consideradas.

Nota: Este par de cuplas con el mismo espectro de amplitud pero distinto espectro de fase, y cuyos ceros son recíprocos conjugados, se conocen como *dipolos equivalentes*. Compruebe los gráficos con el código dipolos-eqv.m.

4) Se denominan filtros pasa todo a aquellos filtros que pueden introducir un corrimiento de la fase y que tienen un espectro de amplitud constante e igual a uno. Este tipo de filtro se puede lograr con un único cero  $Z_0$  y un único polo  $Z_p$  e igualando el cero a la inversa del complejo conjugado del polo:

$$
H(Z) = -Z_p \frac{Z - 1/Z_p^*}{Z - Z_p}
$$

- a) Demuestre que el espectro de potencia de  $H(Z)$  satisface:  $|H(Z)|^2 = H(Z)|H(Z)|^* = 1$ . Considere a Z en el círculo unidad, luego  $Z^* = 1/Z$ .
- b) ¿Qué sucederá al aplicar este filtro a una señal discreta de la cual  $Z_p$  es un cero?
- c) ¿Cómo se relaciona este filtro con el Ejercicio [3?](#page-0-0)
- $\sqrt{5}$ ) Un filtro con un único polo no es más que la inversa de un filtro con un único cero. Su función de transferencia esta dada por  $H(Z) = \frac{1}{Z-Z_p}$ . Llamaremos espectro de potencia al cuadrado del espectro de amplitud de la respuesta en frecuencia  $|H(\omega)|$ . La transformada Z del espectro de potencia de un filtro con un único polo estará luego dada por:

$$
|H(Z)|^2 = \frac{1}{(Z - Z_p)(Z^* - Z_p^*)}
$$

Utilizando coordenadas polares:  $Z = e^{-i\omega}$  y  $Z_p = \rho e^{i\phi} = \rho e^{-i\omega_p}$ , demuestre que el espectro de potencia es igual a:

$$
|H(\omega)|^2 = \frac{1}{1 + \rho^2 - 2\rho\cos(\omega - \omega_p)}
$$

Escriba un código GNU-OCTAVE para graficar el espectro de potencia  $|H(\omega)|^2$  para distintos valores de  $\rho$  cercanos al círculo unidad y  $\omega_p = \frac{\pi}{4}$  $\frac{\pi}{4}$ . ¿Para qué se puede utilizar este filtro?

6) El más simple de los filtros ARMA es aquel que posee un único cero  $Z_0$  y un único polo  $Z_p$ ; es decir un filtro ARMA de orden (1, 1):

$$
H(Z) = \frac{Z - Z_0}{Z - Z_p}.
$$

Los gráficos de la Figura [1](#page-2-0) corresponden a ocho filtros de este tipo. En todos ellos, el polo  $($   $\blacklozenge)$ se encuentra en una posición fija fuera del círculo unitario  $Z_p = \rho_p e^{-i\pi/4}$  (con  $\rho_p = 1,2$ ), mientras que el cero  $\left( \bullet \right)$  está sobre la misma línea radial pero a diferentes distancias dentro, sobre y fuera del círculo unitario  $Z_0 = \rho_0 e^{-i\pi/4}$ . (Los casos con el polo dentro del círculo unidad no son considerados ya que representan filtros causales inestables). El espectro de amplitud (línea continua) y el espectro de fase (línea punteada) han sido graficados en el intervalo  $-\pi$  a  $\pi$ . Todos los espectros tienen la misma escala vertical. Puede generar los diferentes casos utilizando código arma.m.

Vincule los ocho gráficos con la descripción que corresponda:

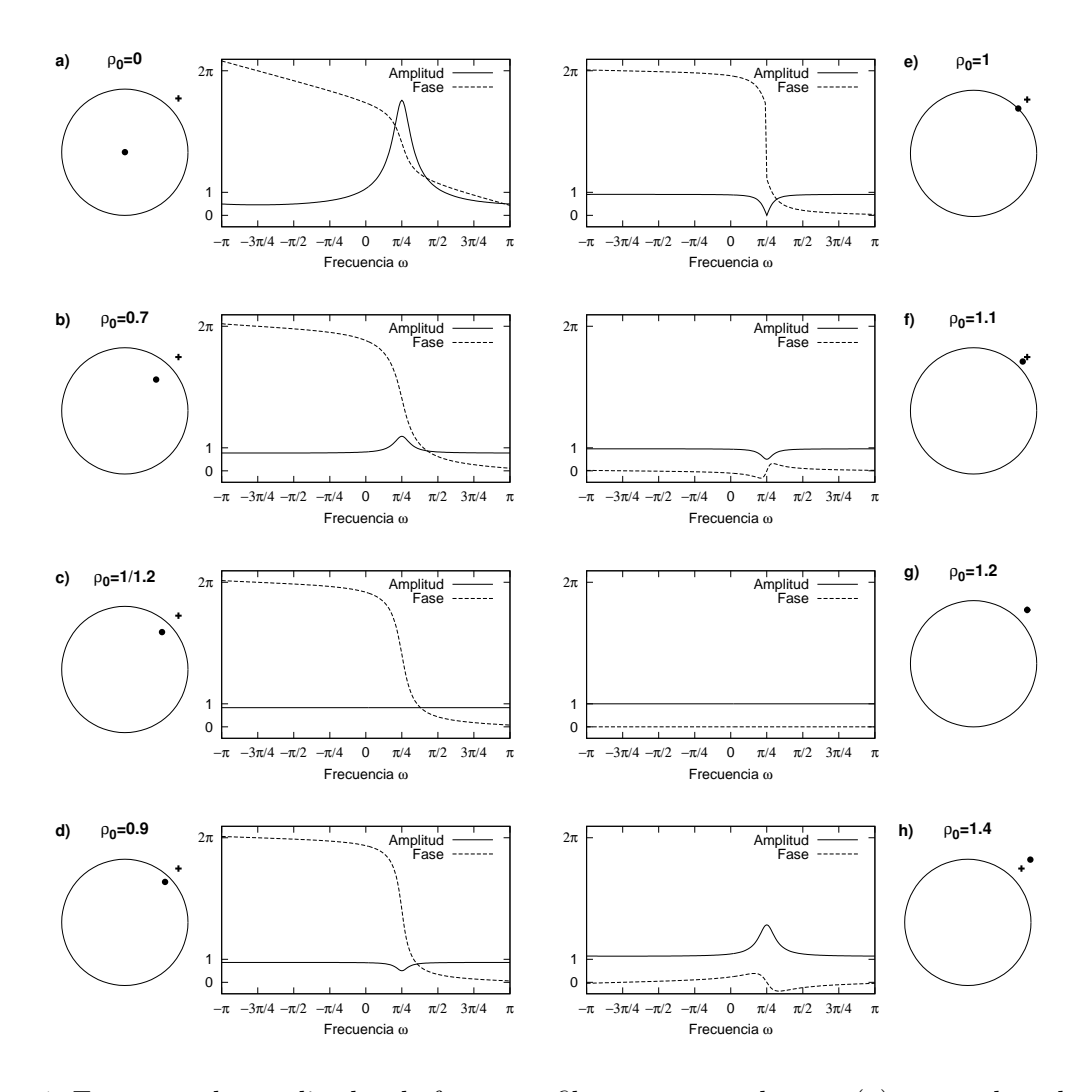

<span id="page-2-0"></span>Figura 1: Espectros de amplitud y de fase para filtros con un solo cero  $\left(\bullet\right)$  y un solo polo  $\left(\bullet\right)$ .

- $\square$  El cero está ubicado en la posición de *pasa todo* (con cambio de fase).
- $\Box$  El cero y el polo se cancelan exactamente y producen un filtro pasa todo sin cambio de fase  $(H(Z) = 1)$ .
- $\Box$  El numerador es de *retardo puro*, y el filtro es similar a un filtro con un solo polo.
- $\square$  El cero se ubica por afuera del polo produciendo lo que se denomina un *filtro de un polo* sobre un pedestal, que está dominado por el polo.
- $\Box$  El cero está ubicado sobre el círculo unidad y produce un fuerte *filtro ranura* (notch *filter*).
- $\Box$  El cero es parcialmente cancelado por el polo produciendo un débil *filtro ranura* similar al caso con el cero dentro del círculo unidad.
- $\square$  El efecto del cero domina al del polo y produce un *filtro ranura*.
- $\Box$  El cero cancela parcialmente al polo, no obstante el efecto del polo domina en el filtro.

## Preguntas claves

- I) ¿Por qué se denomina de fase mínima a un filtro que tiene sus ceros fuera del círculo unidad y por qué de fase máxima a uno que los tiene dentro?
- II) ¿Qué es un filtro pasa todo? ¿Tiene alguna utilidad práctica?
- III) ¿Qué sucederá con una secuencia si la revertimos y tomamos los complejos conjugados de los valores de sus muestras?
- IV)  $_{i}$ Cuál es el espectro de fase de un impulso unitario retardado k muestras?
- V) ¿Por qué a las ondículas de fase mínima se las conoce como retardo mínimo?